# BM@N Run 8 raw data production on distributed infrastructure with DIRAC

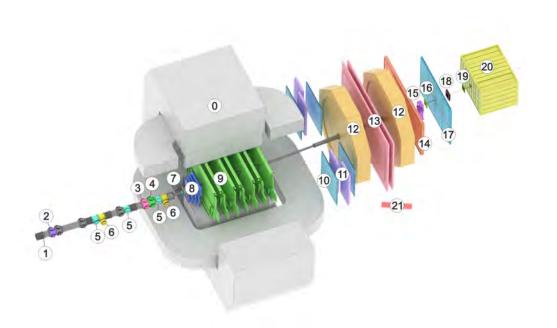

Konstantin Gertsenberger LHEP

Igor Pelevanyuk MLIT

## Run8 Data collection

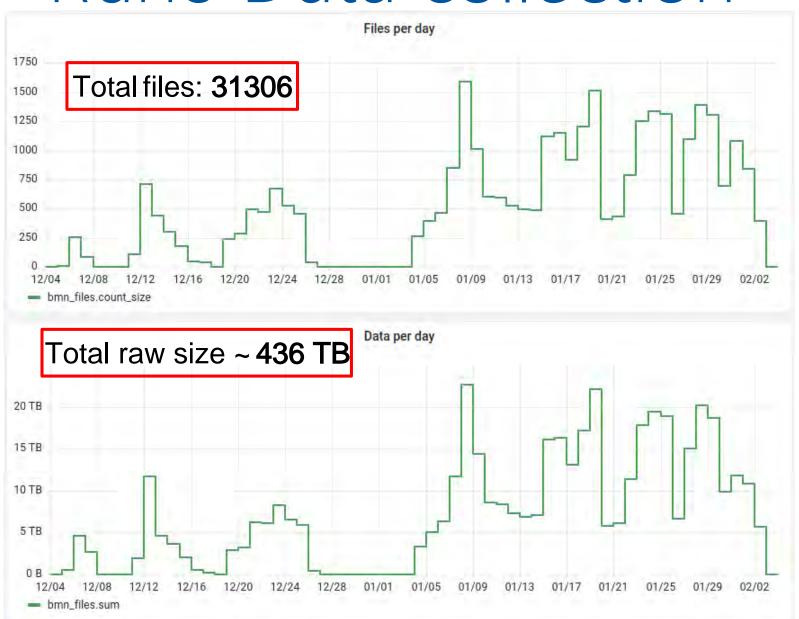

# Workflow of production

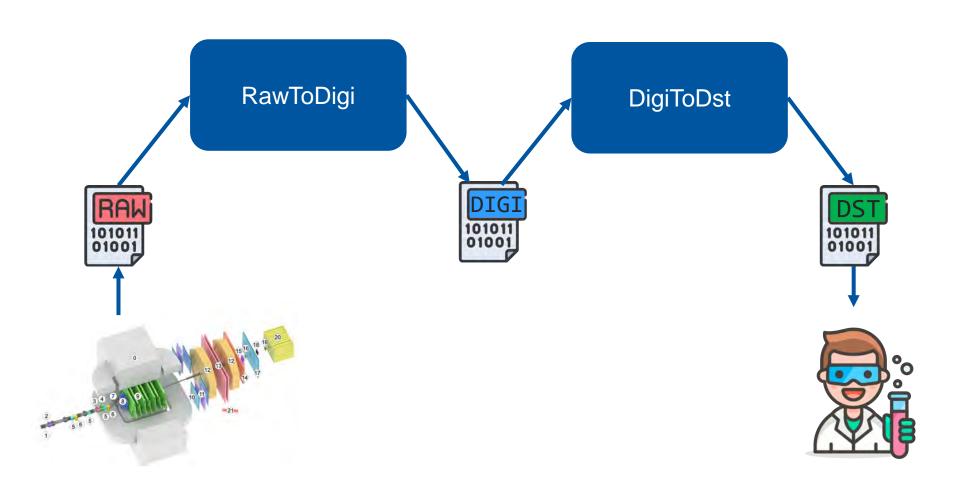

#### The main task:

Develop fast and repeatable way to consistently perform BM@N productions for all data in general, and for BM@N Run8 in particular

#### Side task:

Develop methods to record and use information about current productions

for estimation of future productions

#### DIRAC in JINR

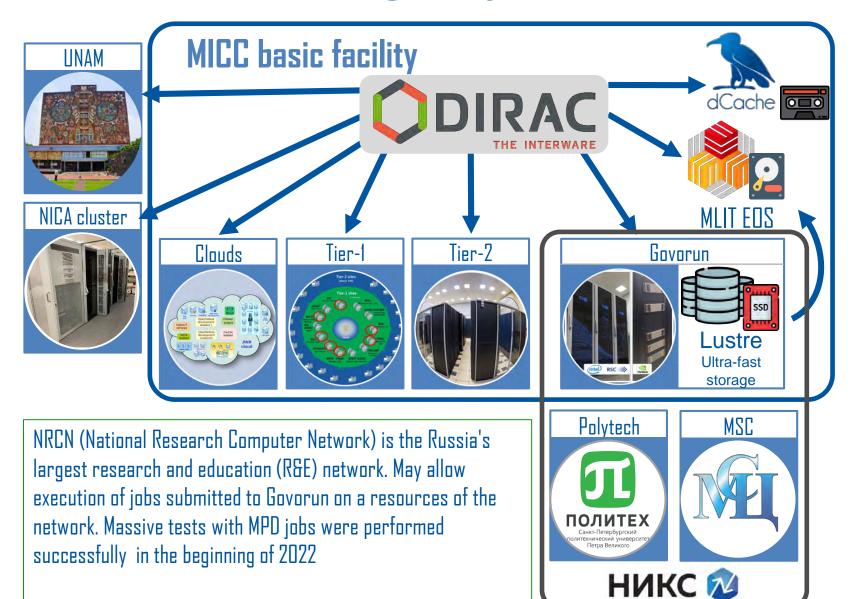

#### General scheme of resources

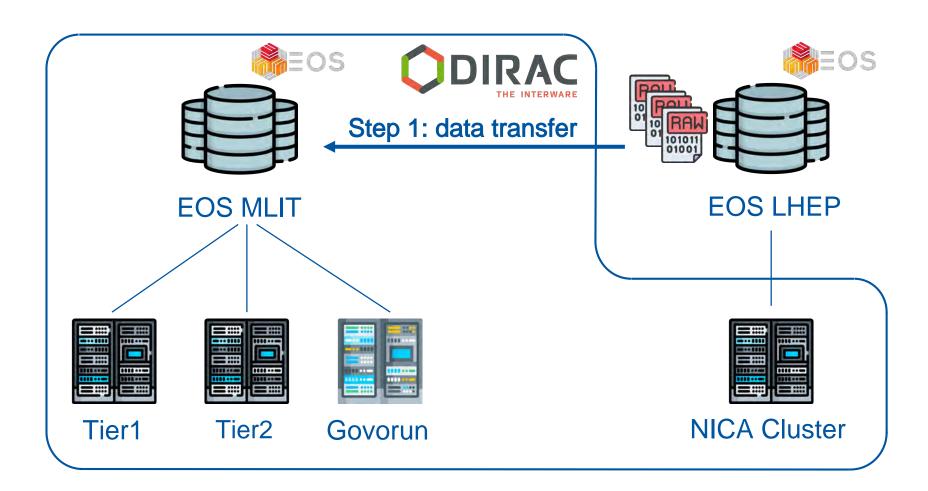

## Step 1: Data transfer

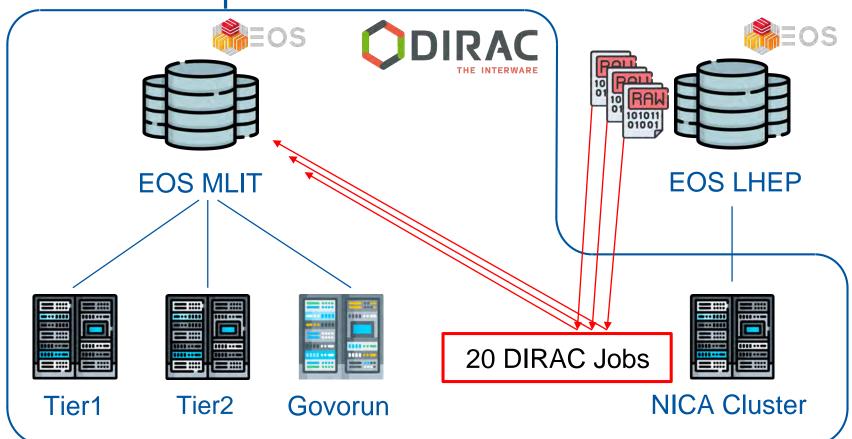

- Single stream of xrootd transfer can not exceed 100MB/s. **Transfer would take ~ 50 days.**
- NCX interface node can sustain not more than 10 streams(IGB/s total). And that would overload its network.

So, 20 independent DIRAC jobs were sent to NICA cluster to perform transfers with one stream each.

## Step 1: Data transfer

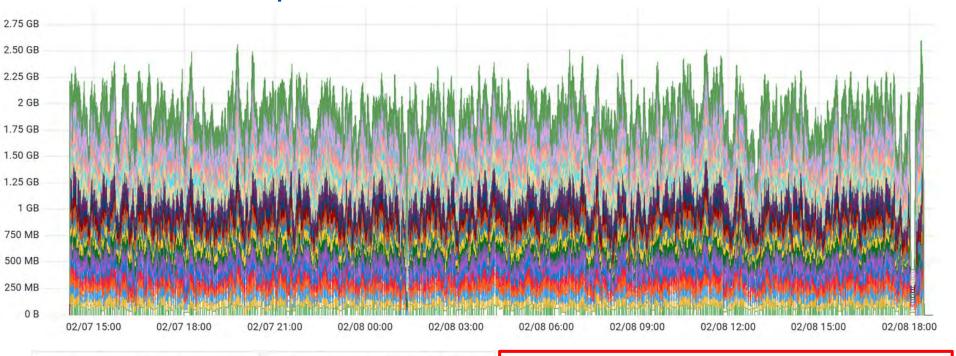

194 тв

Transfered during period

Transfered files during period

13531

Average transfer speed on 20 streams
1.92 GB/s

Total transfer duration: **2d 15h** 

## Step 2: Estimate the load

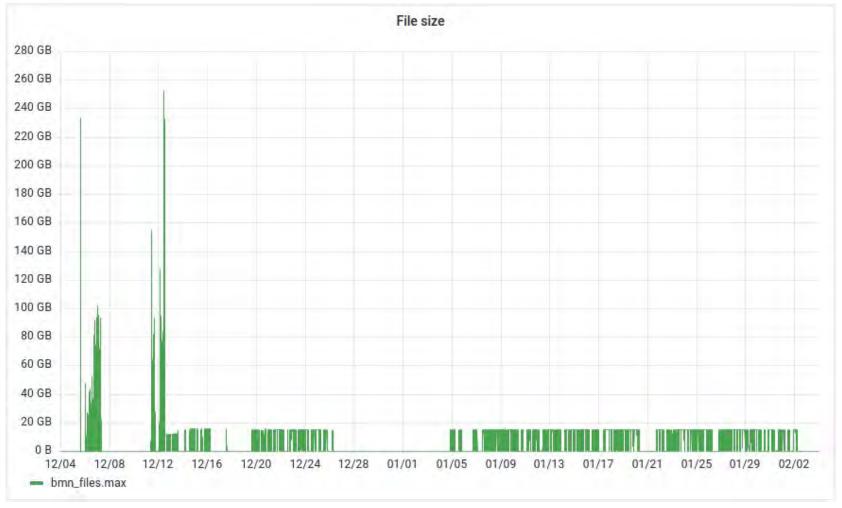

Size of files created during Run 8

## Step 2: Raw2Digi job profiling

\$ root macro.C(input)

User job (root)

Here is a standard process run

\$ job\_monitoring root macro.C(input)

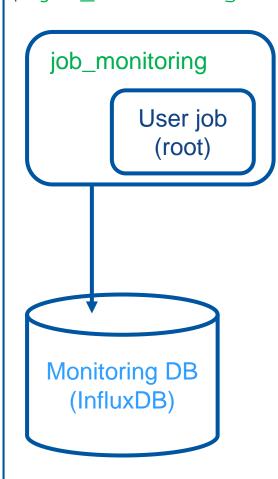

With the help of developed script we may record information about:

- 1. CPU used
- 2. RAM used
- 3. DISK read/write

Main issue was to record not only parameters of initial root process, but also its child processes.

## Step 2: Raw2Digi job profiling

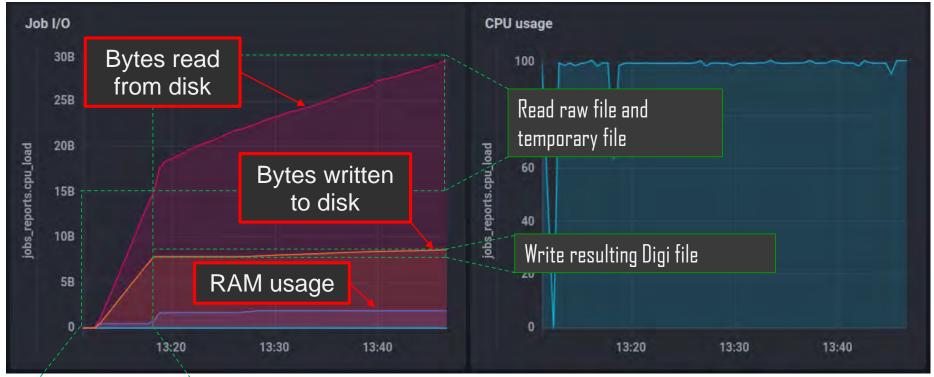

Initial read of 15GB raw file and creation of temporary 8 GB file

#### Disk usage

Temporary file: +8 GB

Result file: 800MB

Total disk usage per 15 GB job: 25 GB

RAM usage: ~2GB

## Step 2: Raw2Digi job profiling

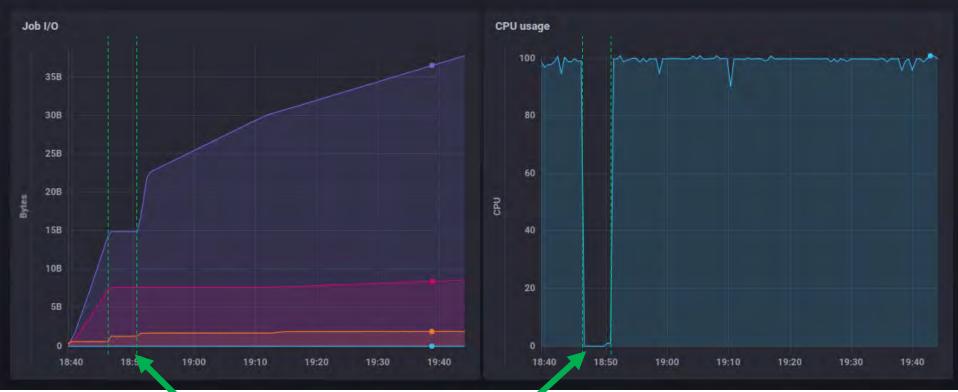

Once Raw2Digi had strange 5m idle period. Reason is a request to a database which failed by timeout.

#### Step 3: Massive production Raw2Digi

Total duration of Raw2Digi campaign — 35 hours

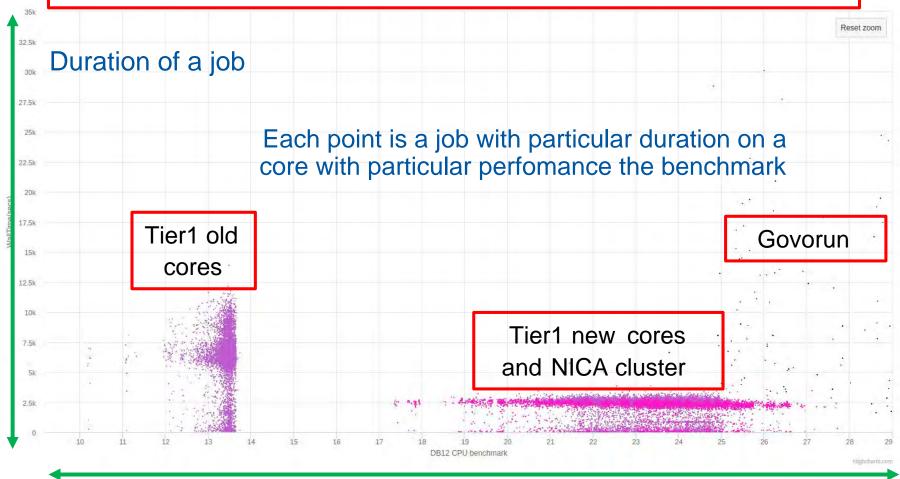

CPU core performance on benchmarks

#### Step 3: Massive production Raw2Digi

Average Raw2Digi calculation time increased by 60% (from 35 hours to 56 hours)

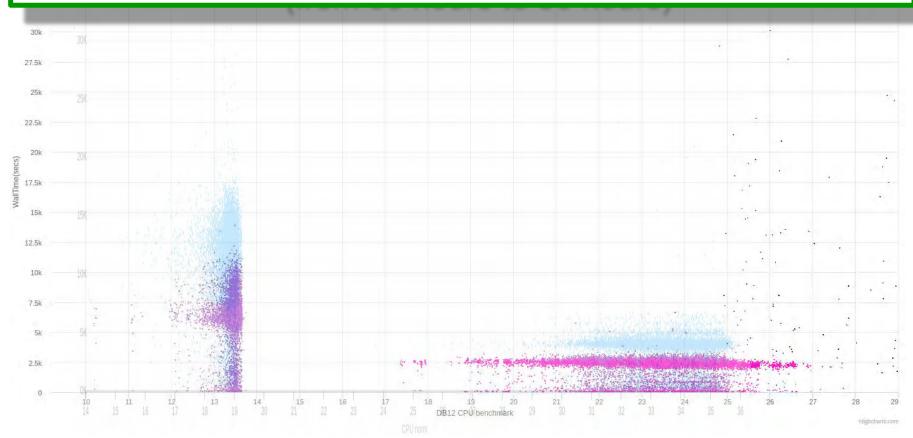

## Step 3: Network usage

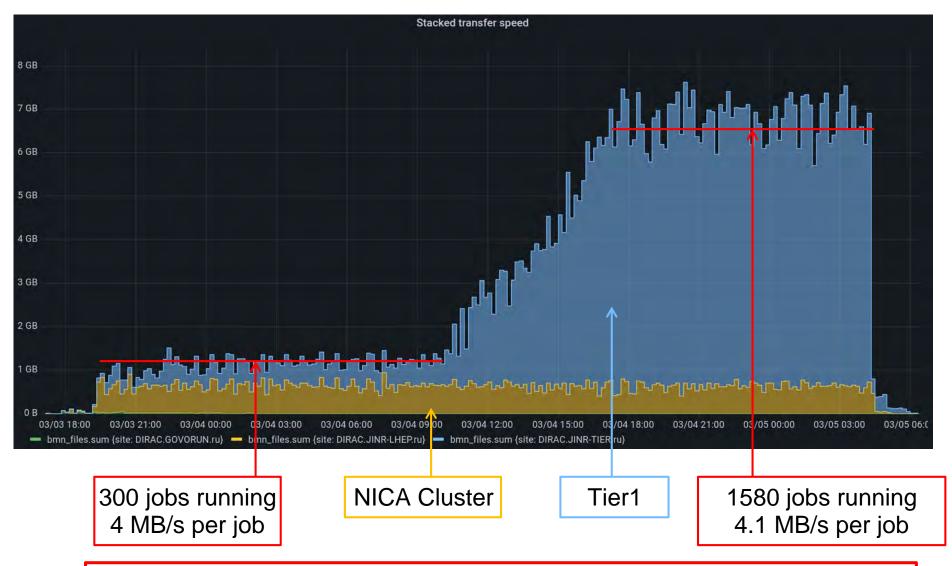

Maximal transfer speed (Read+Write) with EOS in MLIT – 7.5 GB/s

## Step 4: Digi2Dst profiling

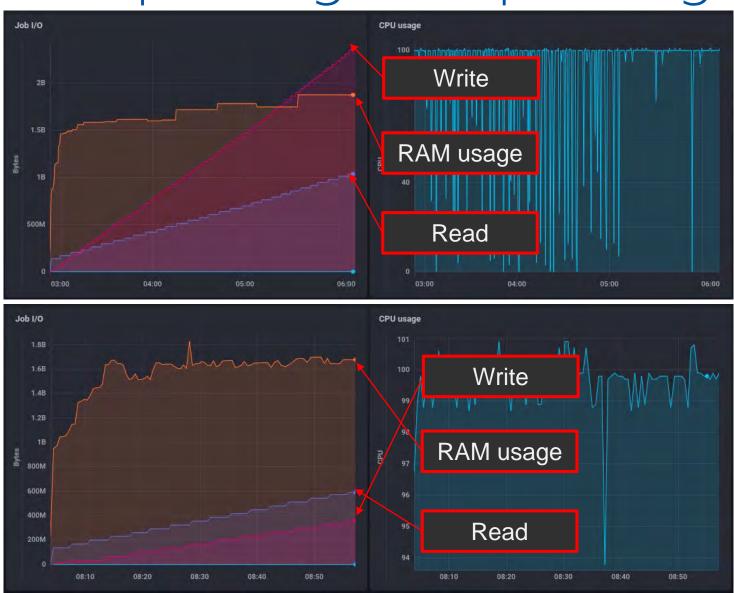

#### Step 5: Initial production Digi2Dst

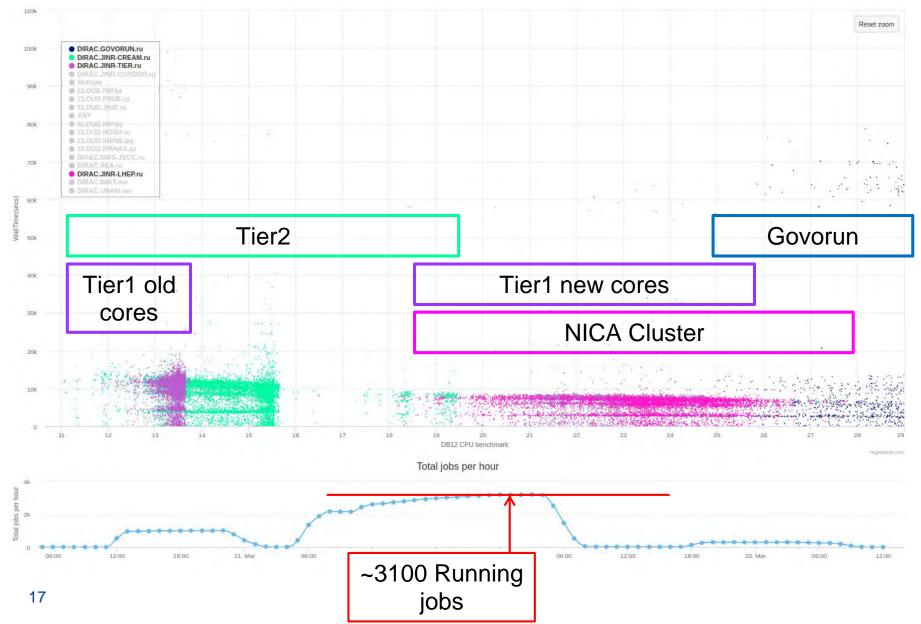

## Step 5: Initial production Digi2Dst

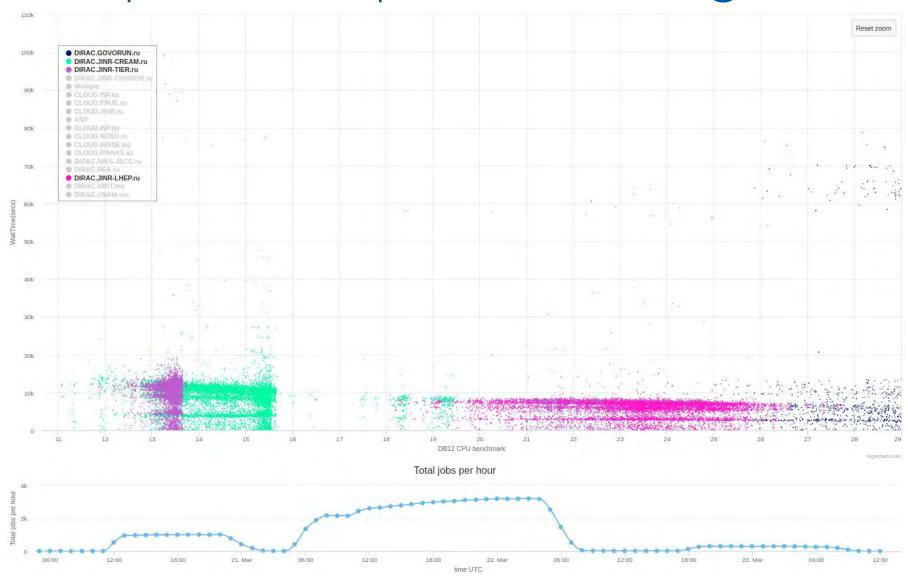

#### Step 5: New VF Digi2Dst

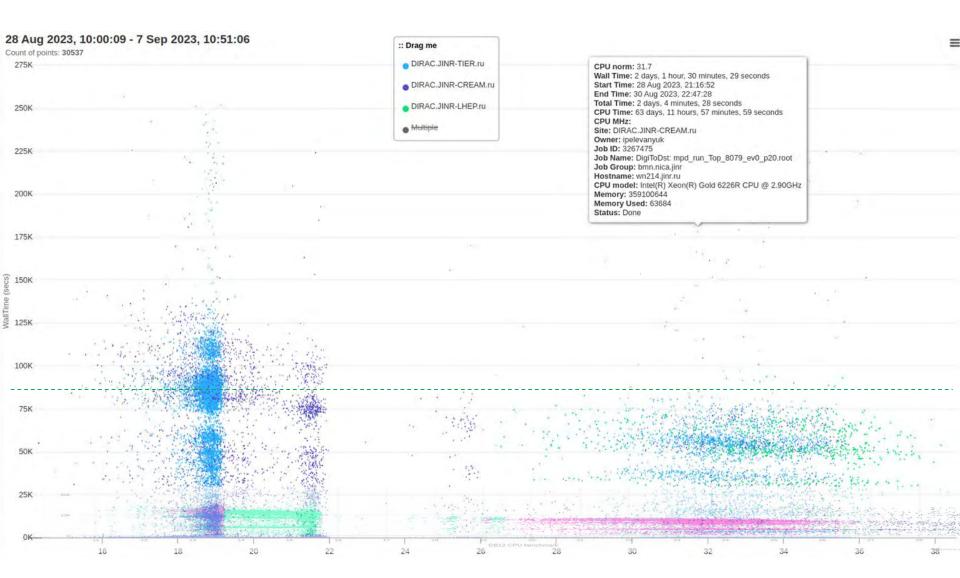

# How we have got there

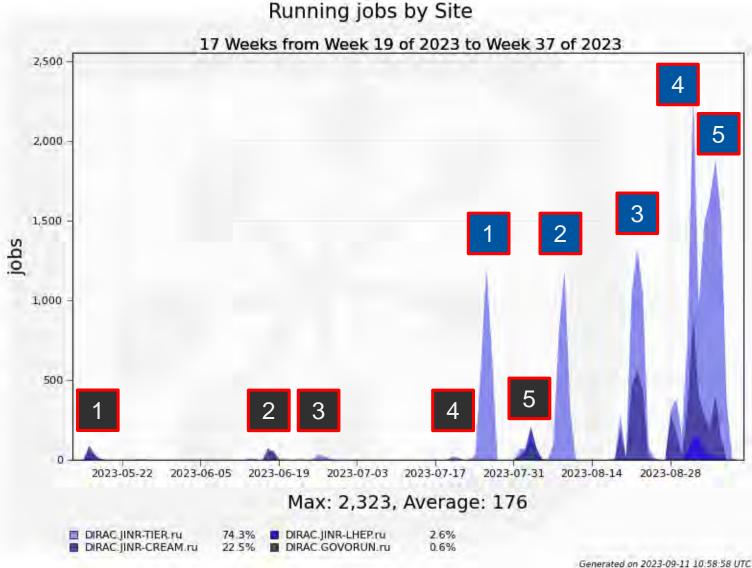

#### Consumed resources

#### We consumed roughly 70 CPU core years

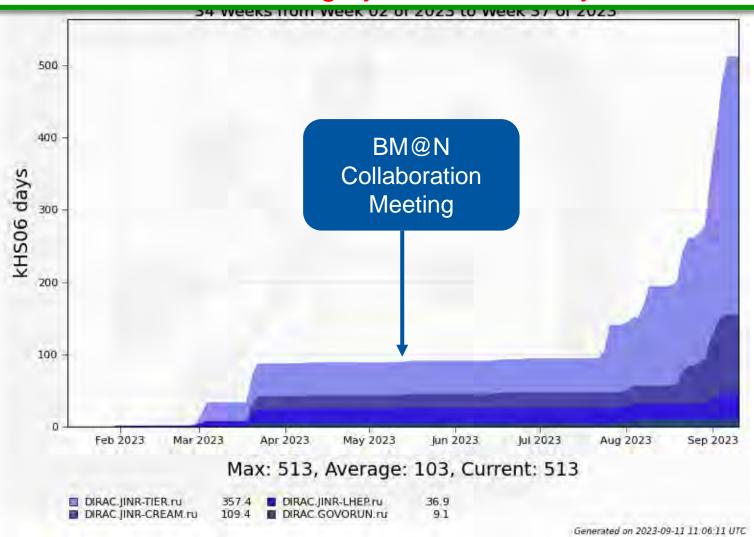

## Acknowledgments

The whole **BM@N** collaboration

#### Responsible for resources:

Tier-1, Tier-2, EOS: Valery Mitsyn

Govorun: Dmitry Podgainy, Dmitry Belyakov, Aleksandr

Kokorev

NICA cluster: Ivan Slepov

**Network:** Andrey Dolbilov

#### Results

- For the first time JINR computing infrastructure united by DIRAC was used for raw data reconstruction not in test mode but in production.
- Full BM@N run8 production took considerable amount of resources. Up to now ~70 CPU core years has been consumed.

Fast and repeatable way to consistently perform B@MN productions for all data was proposed!

It was successfully applied several times for BM@N Run8 during 2023.

A set of methods was developed and applied to record the information about running productions.

It proved to be useful not only for estimation of future productions, but also for evaluation of current workloads and their comparison with previous.

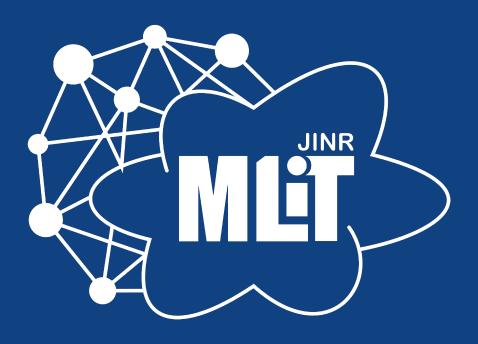

#### Individual CPU core performance study

- Centralized job management gives possibility for centralized and unified performance study of different computing resources.
- Before running user jobs DIRAC Pilots execute benchmark for CPU core they are running on.
- Benchmark is DiracBenchmark2012 or DB12. It evaluate just CPU core performance. Disk I/O, RAM speed, Network, CPU caches and other highly important aspects of performance are neglected by DB12.

## DB12 benchmark study

Piece of road from point A to B 

Speed of the car 

Performance of the computer

Time to complete 

Time to complete

$$Time = \frac{Amount\ of\ work}{Speed\ of\ computer}$$

DB12 gives results like: 10(old slow core), 17 (standard server core), 27 (high performance core)

What if we build a plot, where X is DB12 result, Y is time in seconds. Then, every point on the plot represent one job. It would be mostly useless if all jobs were unique and different. But, in the real life there are usually many similar jobs.

#### Performance analysis

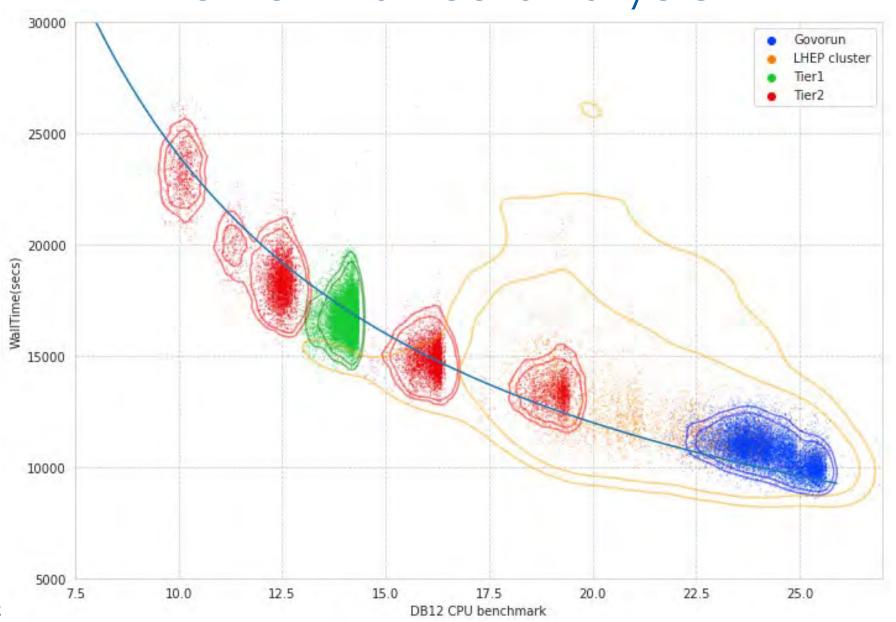

## Performance analysis

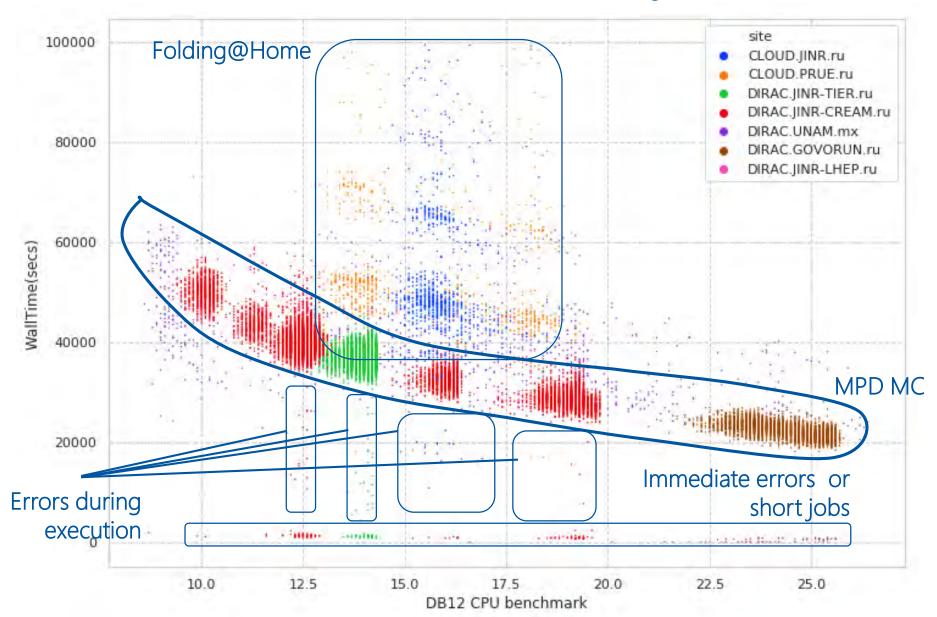

#### Discoveries

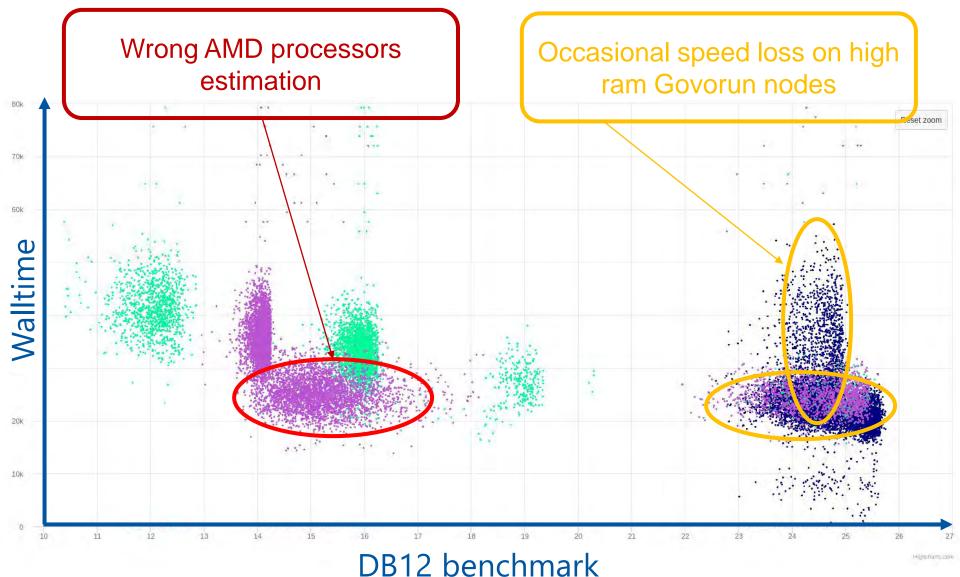

## CPU core performance

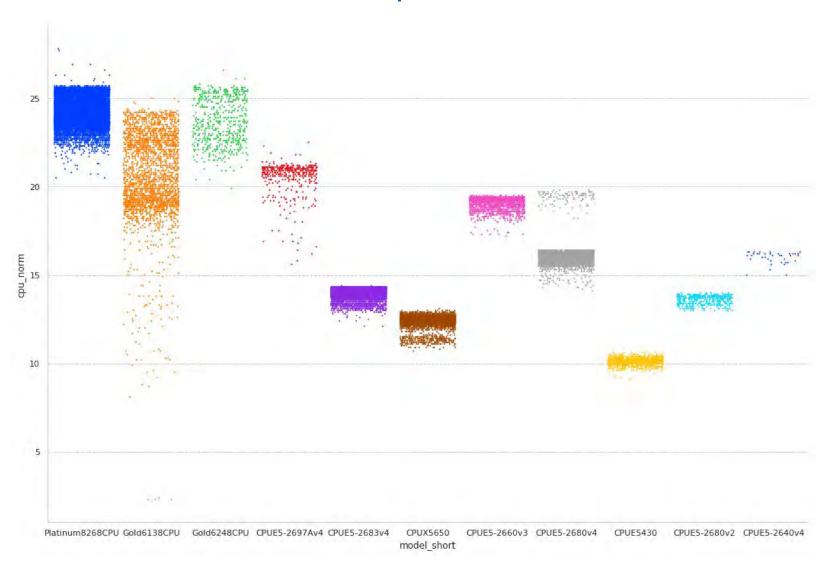

## Total CPU performance

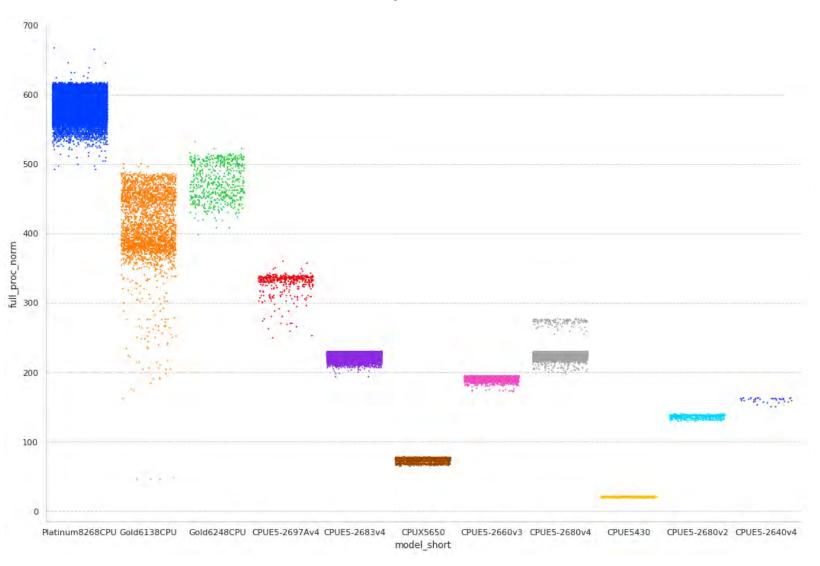

## User job monitoring

\$ root macro.c(input)

User job
(root)

job\_monitoring root macro.c(input) job\_monitoring User job (root) Monitoring DB (InfluxDB)

# User job monitoring

GenToDst job on Govorun

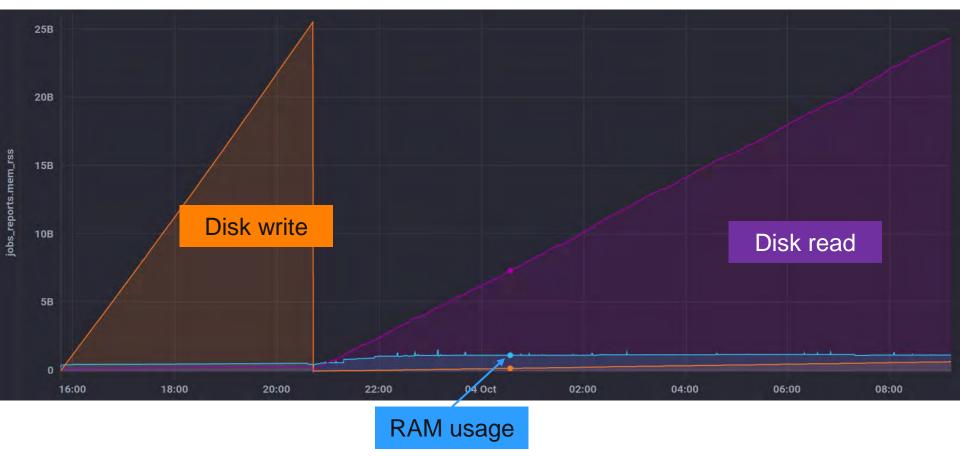

#### Detailed articles

- 1. Gergel, V., V. Korenkov, I. Pelevanyuk, M. Sapunov, A. Tsaregorodtsev, and P. Zrelov. 2017. **Hybrid Distributed Computing Service Based on the DIRAC Interware**.
- 2. Korenkov, V., Pelevanyuk, I. & Tsaregorodtsev, A. 2019, "**Dirac system as a mediator between hybrid resources and data intensive domains**", CEUR Workshop Proceedings, pp. 73.
- 3. Balashov, N.A., Kuchumov, R.I., Kutovskiy, N.A., Pelevanyuk, I.S., Petrunin, V.N. & Tsaregorodtsev, A.Y. 2019, "Cloud integration within the DIRAC Interware", CEUR Workshop Proceedings, pp. 256.
- 4. Korenkov, V., Pelevanyuk, I. & Tsaregorodtsev, A. 2020, **Integration of the JINR hybrid computing resources with the DIRAC interware for data intensive applications**.
- 5. Kutovskiy, N., Mitsyn, V., Moshkin, A., Pelevanyuk, I., Podgayny, D., Rogachevsky, O., Shchinov, B., Trofimov, V. & Tsaregorodtsev, A. 2021, "Integration of Distributed Heterogeneous Computing Resources for the MPD Experiment with DIRAC Interware", Physics of Particles and Nuclei, vol. 52, no. 4, pp. 835-841.
- 6. Pelevanyuk, I., "Performance evaluation of computing resources with DIRAC interware", AIP Conference Proceedings 2377, 040006 (2021)